# **1xbet 46 - Você ganha dinheiro real em um cassino online:apostas campeao copa**

**Autor: symphonyinn.com Palavras-chave: 1xbet 46**

#### **Resumo:**

**1xbet 46 : Descubra o potencial de vitória em symphonyinn.com! Registre-se hoje e reivindique um bônus especial para acelerar sua sorte!** 

A seguir estão os métodos de depósito populares disponíveis na plataforma em **1xbet 46** s on-line 1xbet: 2 UPI.2 Google Pay, 3 7 Carteira Jeton; 4 Netbanking). 5neteller Mais

ns.

#### **Índice:**

- 1. 1xbet 46 Você ganha dinheiro real em um cassino online:apostas campeao copa
- 2. 1xbet 46 :1xbet 48
- 3. 1xbet 46 :1xbet 4pda

**conteúdo:**

### **1. 1xbet 46 - Você ganha dinheiro real em um cassino online:apostas campeao copa**

### **Estrada da serra 1xbet 46 Wyoming desaba, deixando um buraco gigante e cortando uma ligação importante**

Uma grande parte de uma estrada de montanha sinuosa desabou **1xbet 46** Wyoming, conforme autoridades disseram aos jornalistas no sábado. O colapso deixou um buraco enorme na estrada e cortou uma ligação importante entre pequenas cidades **1xbet 46** Idaho Oriental e o destino turístico de Jackson.

[bet 365 net](/-bet--365-net-2024-09-06-id-8239.html) s aéreas e {sp}s de drone da colapso mostram a estrada Teton Pass rachada com profundas rachaduras, e uma grande seção do asfalto desapareceu completamente. Uma parte da guarda-rail pendia no vazio, e cones de trânsito laranja marcavam a área perigosa. A estrada estava fechada no momento do colapso.

A seção que falhou primeiro chamou a atenção na quinta-feira, quando uma rachadura e queda na estrada contribuíram para o acidente de uma motocicleta.

Geólogos e engenheiros que foram enviados para a área naquela data notaram que "a rachadura e a queda começaram a se mover muito", disse Stephanie Harsha, porta-voz do departamento de transportes de Wyoming terceiro distrito. Uma equipe de pavimentação aplicou temporalmente uma ponte rolante na estrada, e o trânsito recomeçou naquela noite.

Mas isso foi de curta duração, pois equipes de manutenção foram enviadas para responder a um deslizamento de lama alguns quilômetros adiante nas primeiras horas da manhã de sexta-feira, o que fez com que a estrada fosse fechada novamente.

Equipes então notaram que o dano à pavimentação havia se tornado mais pronunciado. Funcionários tentando encontrar uma desvio ao redor daquela seção saíram à noite, "e às 5h da manhã, hoje, o WYDOT descobriu que a estrada havia completamente falhado", disse Harsha no sábado.

"Fomos muito, muito sortudos **1xbet 46** que nenhuma equipe ficou ferida. Nenhum equipamento

foi danificado", disse ela. "Agora, engenheiros e geólogos estão fazendo avaliações geológicas na passagem. Eles estiveram olhando por lá todo o dia."

O departamento de transportes disse via mídia social que a estrada "fracassou catastróficamente" no marco milésimo 12,8.

Ainda não estava claro quanto tempo levaria para reabrir a estrada, uma artéria vital para as pessoas que vivem além da fronteira **1xbet 46** Idaho e trabalham **1xbet 46** Jackson, que também está perto do popular parque nacional Grand Teton.

Harsha disse que uma rota alternativa entre Jackson e a área de Victor, Idaho, é mais de 60 milhas (97 km) e adiciona "um bom tempo a qualquer viagem".

O governador Mark Gordon assinou uma ordem executiva declarando um estado de emergência, o que **1xbet 46** equipe disse que ajudaria o estado a acessar recursos adicionais do administr

### **Toque de Midas de Pat Cummins impulsa a los Sunrisers Hyderabad a la final de la IPL**

El "toque de Midas" que Pat Cummins ha disfrutado en su carrera como capitán lo ha ayudado a llegar a otra final internacional importante, esta vez con su equipo de la Indian Premier League (IPL), los Sunrisers Hyderabad.

Cummins, quien ha llevado a Australia a la victoria en el Campeonato Mundial de Pruebas y la Copa del Mundo de 50 sobre en el último año, se mostró encantado de llevar a su equipo hambriento de éxito a la final del evento estelar de T20 el viernes, guiándolos a una cómoda victoria por 36 carreras sobre los Rajasthan Royals en Chennai.

Fue otra pluma en el gorro de liderazgo del lanzador de 31 años, cuyo éxito notable ha silenciado desde hace mucho tiempo a cualquiera de los críticos que dudaban de su sagacidad táctica.

Nuevamente liderando desde el frente, con sus cuatro overs costando solo 1-30 mientras los Royals tropezaban hacia 7-139 en la persecución de 176, Cummins sacó otra actuación impresionante de su equipo, que ha sido el más atrevido y agresivo de la liga esta temporada. "Es una ocasión fantástica, para todo el equipo de franquicia, hay unos 60 o 70 de nosotros en el vestuario, con los entrenadores y el personal y todo el mundo que pone su corazón y alma en este equipo", dijo Cummins después de establecer una revancha final con los Kolkata Knight Riders de Mitchell Starc en Chennai el domingo.

"Entonces, es realmente gratificante, y esperemos que podamos ir un paso más."

Será otro duelo de lanzadores entre los dos fichajes extranjeros más grandes en los anales de la IPL: el R\$3.67m Cummins, quien brevemente sostuvo el récord como la captura más cara en la subasta de la IPL hasta que Starc fue adquirido por KKR por R\$4.43m.

Y habrá una segunda oportunidad para el compañero de equipo de Hyderabad de Cummins, Travis Head, quien fue atajado por una belleza de su compañero de equipo internacional Starc por un duck cuando KKR ganó el primer partido de playoff entre los dos equipos bastante cómodamente en Ahmedabad el martes.

Head estaba de regreso en los negocios el viernes, solo que esta vez desempeñando un papel más de apoyo después de haber sido el hombre principal para la mayor parte de la temporada.

Sus 34 de 28 bolas en la parte superior del innings fueron positivamente lentos en comparación con la mayoría de sus arranques eléctricos en esta campaña, pero una contribución importante y tranquilizadora no obstante después de que Sunrisers había luchado por 3-57.

Fue el 34-bola 50 de Heinrich Klaasen lo que más impulsó a Hyderabad a 9-175 con Avesh Khan que había hecho mucho daño para los Royals con sus 3-27 de cuatro overs.

Después de que Cummins ayudara a frenar el ataque temprano al sofocar y tomar el wicket del fuera de forma Tom Kohler-Cadmore, tomando 1-10 de dos overs en su

## **2. 1xbet 46 : 1xbet 48**

1xbet 46 : - Você ganha dinheiro real em um cassino online:apostas campeao copa ão todos de cidade em **1xbet 46** Brjansk - a cercade 370 quilômetros o oeste De Moscou), a ambos os meio atualmente vivamem **1xbet 46** Chipre! Cripto bilhões com sites- jogos 'Russo' 2 xBRET conquista O... \_ pft m2.eu

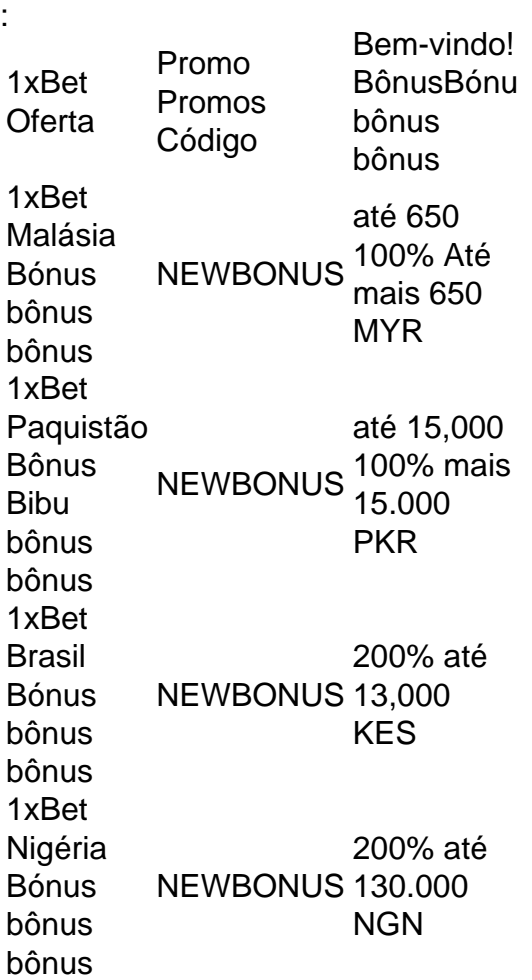

Um adiantamento na 1xbet é uma ação de confiança em { **1xbet 46** que a empresa e apostas 2 xBet fornece aos arriscadores fundos, antecipado não podem ser usados para fazer compra. Em{ k 0] um grande númerode esportes eventos eventos.

### **3. 1xbet 46 : 1xbet 4pda**

Minha Experiência na Aposta de UFC pela 1xBET

O mundo dos esportes electronicos é cada vez mais popular, e um deles que chamou minha atenção recente é o UFC. Eu comecei a investigar como fazer não só visualizar as lutas, mas tambem como apostar nelas. Foi então que descobri a 1xBET, uma plataforma de apostas online confiavel e reconhecida que oferece a oportunidade de apostar em **1xbet 46** diferentes esportes, incluindo o UFC.

Minha Experiência Pessoal

Eu depositei uma pequena quantia no meu novo account na 1xBET e fiz minhas primeiras apostas no UFC. Eu fiquei surpreso com a facilidade de navegação e a clareza das informações fornecidas para cada luta, as taxes e as ultimas odds. Além disso, a plataforma oferece um sistema de bónus generoso, incluindo um bónus de boas-vindas de 100% no primeiro deposito, o que tornou a minha experiencia ainda mais agradavel.

Apostar ao Vivo no UFC

Mesmo tendo gostado bastante das minhas primeiras apostas pré-jogo, foi quando descobri a opcao de apostar ao vivo no UFC que a minha experiencia atingiu um novo nivel. Agora, enquanto as lutas aconteciam, eu podia fazer apostas adicionais e acompanhar as mudanças nas taxes e odds ao vivo. Isso acrescentou um elemento emocionante a cada luta e me manteve engajado até o fim.

O Futuro das Apostas no UFC

Com a popularidade do UFC continuando a crescer, estou feliz em **1xbet 46** ter encontrado uma plataforma confiável como a 1xBET para realizar minhas apostas. Com uma variedade crescente de opcoes e funcionalidades, incluindo apostas ao vivo, pontuacao em **1xbet 46** tempo real, e estatisticas detalhadas, a 1xBET tenho a certeza de que a minha jornada nas apostas de UFC só melhorará com o passar do tempo.

Perguntas Frequentes sobre as Apostas no UFC

**Pergunta** 

Resposta

Como as apostas no UFC funcionam?

O processo é semelhante às apostas em **1xbet 46** outros esportes: você aposta uma quantia na equipe ou lutador que achar que vencerá. A 1xBET fornece informações valiosas e odds para ajudá-lo a tomar decisões informadas.

É seguro apostar no UFC online?

Apostar online na 1xBET é seguro, visto que o site utiliza tecnologias de encriptação para proteger suas informações pessoais e financeiras. Ainda assim, é importante que você seja cauteloso e pratique o jogo responsável.

O que é um bom site de apostas para o UFC?

A 1xBET é um dos melhores sites de apostas para o UFC, devido **1xbet 46** confiabilidade, variedade de opções de apostas e excelente atendimento ao cliente. Em comparação a outros sites na lista, oferece um dos melhores balances entre facilidade de uso, segurança e valor das odds.

#### **Informações do documento:**

Autor: symphonyinn.com

Assunto: 1xbet 46

Palavras-chave: **1xbet 46 - Você ganha dinheiro real em um cassino online:apostas campeao copa**

Data de lançamento de: 2024-09-06

#### **Referências Bibliográficas:**

- 1. [happy hours novibet](/app/happy-hours-novibet-2024-09-06-id-29463.pdf)
- 2. <u>[valor minimo casas de apostas](/valor-minimo-casas-de-apostas-2024-09-06-id-48529.pdf)</u>
- 3. [freebet ohne einzahlung](/br/free-bet--ohne-einzahlung-2024-09-06-id-27309.htm)
- 4. [300 bonus betano](https://www.dimen.com.br/aid-category-artigo/300-bonus--bet-ano-2024-09-06-id-950.html)